ПРОЕКТ ФОНДА "НФР" "СЛУШАЙ, ЧТОБЫ ВИДЕТЬ"

# ФИНАНСОВАЯ ГРАМОТНОСТЬ

с Василием Дрожжиным

Газпром\_медиа

**ІАІ ІИОНАЛЬНЫЙ ФОНА РАЗВИТИЯ ЕАБИЛИТАЦИИ**  **THIT STILLBOOTHE** 

ФОНД **ПРЕЗИДЕНТС ГРАНТОВ** 

# **АВТОР ПОДКАСТОВ**

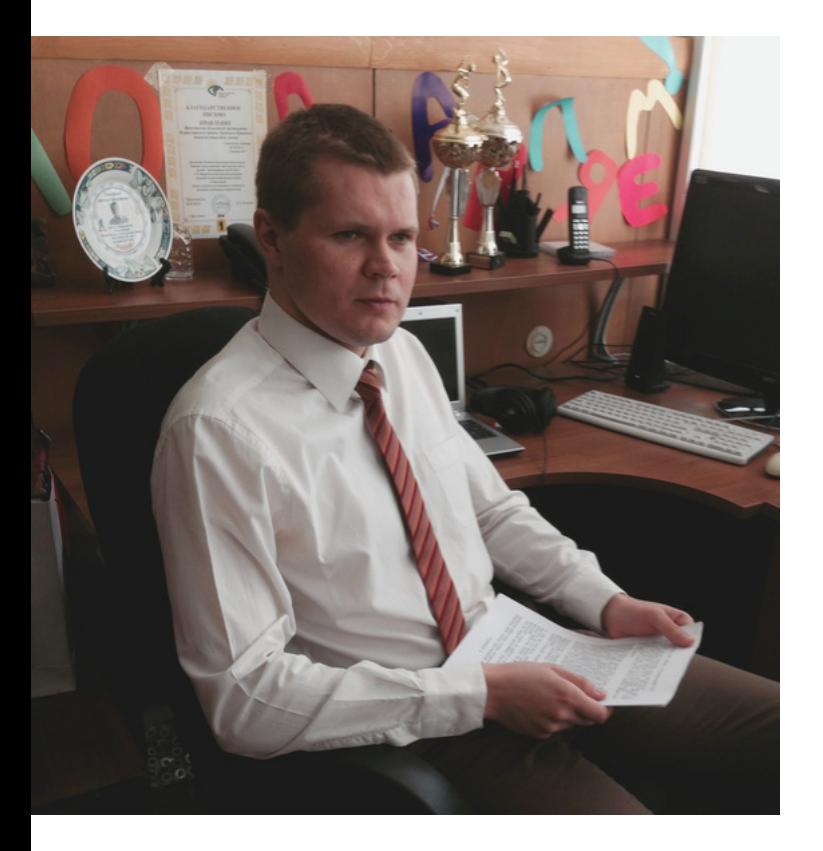

Записал для нас эти аудиоматериалы замечательный профессионал, незрячий журналист **Василий Дрожжин**, который специализируется на финансовой и банковской тематике.

В настоящее время Василий является ведущим и редактором программ на радио ВОС (Всероссийского общества слепых), редактором в издательскополиграфическом тифлоинформационном комплексе "Логосвос". Также Василий гид-экскурсовод в музее "Прогулка в темноте".

Кроме этого Василий ведет свой канал о финансах: [https://zen.yandex.ru/id/600add8](https://vk.com/away.php?to=https%3A%2F%2Fzen.yandex.ru%2Fid%2F600add8db6dd4039286313fb&cc_key=) db6dd4039286313fb

*Данная серия подкастов представляет собой краткий курс финансовой грамотности и управления личными финансами для незрячих людей***.** *В нем описаны цифровые инструменты***,** *которые помогают людям с особенностями зрения контролировать данную сферу своей жизни***.** *Хотя они представляют ценность и для молодежи без таких особенностей***.**

## **ПОДКАСТ1. АНАЛИЗ. ФИНАНСОВЫЕ ЦЕЛИ. АКТИВЫ И ПАССИВЫ. УЧЕТ ФИНАНСОВЫХ ПОТОКОВ**

#### **Ссылка на подкаст: <https://youtu.be/GZRGjVG0b88>**

#### *Ниже вы найдете ссылки***,** *которые помогут вам в работе с программами и приложениями***,** *упоминаемыми в подкасте***.**

Проект «Слушай, чтобы видеть»:

https://www.youtube.com/watch? v=\_gGBRdDGTW8&list=PLtMqWBSW lFjYP3s6orOCJARQISyl46ung

Включение функции VoiceOver и тренировка работы с ней на iPhone:

https://support.apple.com/ruru/guide/iphone/iph3e2e415f/ios

Начало работы с Android с помощью TalkBack: https://support.google.com/acces sibility/android/answer/6283677? hl=ru

Справка по истории расходов в приложении «СберБанк Онлайн»: https://node2.online.sberbank.ru/ PhizIC/help.do? id=/private/finances/operationCat egories

«СберБанк Онлайн» для незрячих пользователей: https://www.sberbank.ru/ru/perso n/specialbank/sberbank\_blind

Приложение для учета финансов Дзен-мани на Android: https://play.google.com/store/ap ps/details? id=ru.zenmoney.androidsub&hl=ru& gl=US

Ссылка на шаблон документа Excel по учету финансов: https://www.dropbox.com/s/pu9r btrfh9f7enm/%D0%A4%D0%B8%D0 %BD%D0%B0%D0%BD%D1%81%D0 %BE%D0%B2%D1%8B%D0%B9%20 %D1%83%D1%87%D0%B5%D1%82.xl  $sx?dl=0$ 

### **ПОДКАСТ2.1. ПЛАНИРОВАНИЕ. ЛИЧНЫЙ И СЕМЕЙНЫЙ БЮДЖЕТ. ПРИНЦИП НЕСКОЛЬКИХ КОНВЕРТОВ**

#### Описание метода «Пяти конвертов»:

https://www.raiffeisenmedia.ru/money/metod-pyatikonvertov-planiruem-byudzhet-nanbsp-mesyats/

Ссылка на подкаст: https://www.youtube.com/watch? [v=OoSkkjQvWEg&list=PLtMqWBSWlF](https://www.youtube.com/watch?v=OoSkkjQvWEg&list=PLtMqWBSWlFjYP3s6orOCJARQISyl46ung&index=34) jYP3s6orOCJARQISyl46ung&index= 34

### **ПОДКАСТ2.2. ИНСТРУМЕНТЫ ВЕДЕНИЯ БЮДЖЕТА.ТИПОЛОГИЯ РАСХОДНЫХ КАТЕГОРИЙ**

#### Ссылка на подкаст:

[https://www.youtube.com/watch?](https://www.youtube.com/watch?v=Ao-S0n39jLk&list=PLtMqWBSWlFjYP3s6orOCJARQISyl46ung&index=30) v=Ao-S0n39jLk&list=PLtMqWBSWlFjYP3s6 orOCJARQISyl46ung&index=30

#### **ПОДКАСТ2.4. СПОСОБЫ ОПТИМИЗАЦИИ В РАЗЛИЧНЫХ КАТЕГОРИЯХ**

Ссылка на подкаст:

https://www.youtube.com/watch? [v=\\_Ih2G6\\_ul9Q&list=PLtMqWBSWlFj](https://www.youtube.com/watch?v=_Ih2G6_ul9Q&list=PLtMqWBSWlFjYP3s6orOCJARQISyl46ung&index=32) YP3s6orOCJARQISyl46ung&index= 32

### **ПОДКАСТ2.3.ОПТИМИЗАЦИЯ И КОНЦЕПЦИЯ РАЗУМНОГО ПОТРЕБЛЕНИЯ**

Ссылка на подкаст:

[https://www.youtube.com/watch?](https://www.youtube.com/watch?v=o5irrSt_mDU&list=PLtMqWBSWlFjYP3s6orOCJARQISyl46ung&index=31) v=o5irrSt\_mDU&list=PLtMqWBSWlFj YP3s6orOCJARQISyl46ung&index= 31

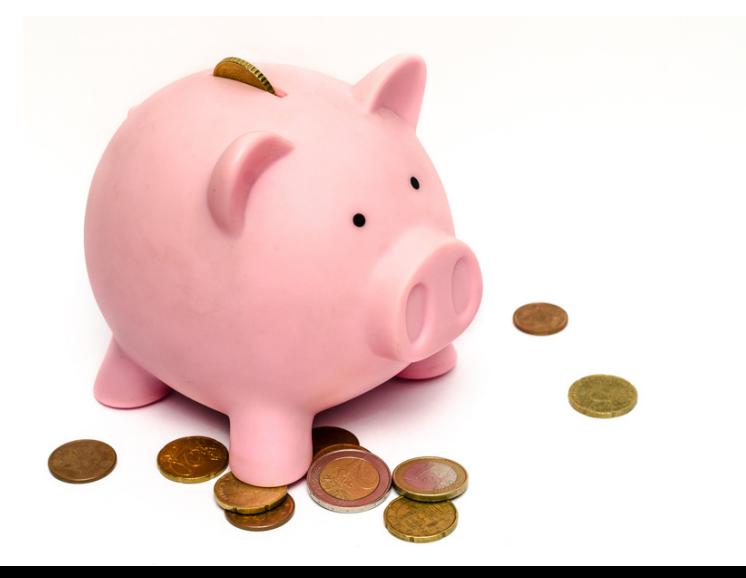

#### **ПОДКАСТ3.1.СОХРАНЕНИЕ. СПОСОБЫ СОВЕРШЕНИЯ ПЛАТЕЖЕЙ. ИНСТРУМЕНТЫ НАКОПЛЕНИЯ**

Как платить налог на доход по вкладам:

https://fincult.info/article/kakplatit-nalog-na-dokhod-povkladam-/ Описание программы

лояльности «СберСпасибо»: https://spasibosberbank.ru/how\_it \_works

Ссылка на подкаст: [https://www.youtube.com/watch?](https://www.youtube.com/watch?v=Teei6POafzk&list=PLtMqWBSWlFjYP3s6orOCJARQISyl46ung&index=33) v=Teei6POafzk&list=PLtMqWBSWlFj YP3s6orOCJARQISyl46ung&index= 33

### **ПОДКАСТ3.2. ДИСТАНЦИОННОЕОТКРЫТИЕ ВКЛАДА И НАКОПИТЕЛЬНОГО СЧЕТА. ИНВЕСТКОПИЛКИ**

Описание продукта «Инвесткопилка»: https://www.tinkoff.ru/invest/mon eybox/

Ссылка на подкаст: https://www.youtube.com/watch? v=TIMdT7Bvtt4&list=PLtMqWBSWlFjY [P3s6orOCJARQISyl46ung&index=35](https://www.youtube.com/watch?v=TIMdT7Bvtt4&list=PLtMqWBSWlFjYP3s6orOCJARQISyl46ung&index=35)

### **ПОДКАСТ3.3. ПРОГРАММЫ ЛОЯЛЬНОСТИ БАНКОВ**

Справочник MCC кодов и бонусных программ банков: https://mcc-codes.ru/

Как выбрать банковскую карту с кэшбэком: https://fincult.info/article/keshbek -kak-razvlekatsya-puteshestvovati-poluchat-podarki-za-schetbanka/

Ссылка на подкаст: https://www.youtube.com/watch? [v=Ta00M\\_f7Jms&list=PLtMqWBSWlFj](https://www.youtube.com/watch?v=Ta00M_f7Jms&list=PLtMqWBSWlFjYP3s6orOCJARQISyl46ung&index=36) YP3s6orOCJARQISyl46ung&index= 36

Проект "Слушай, чтобы видеть" реализуется Фондом "Национальный фонд развития реабилитации" с использованием гранта Президента Российской Федерации на развитие гражданского общества, предоставленного Фондом президентских грантов.

*Наш email: info@fondnfr.ru*

*Мы в социальных сетях: Youtube <https://www.youtube.com/channel/UCZdWk7K4-GtarOffMHWQtWQ> Rutube <https://rutube.ru/channel/23700755/> Вконтакте <https://vk.com/1fondnfr> Telegram <https://t.me/fondnfr>*

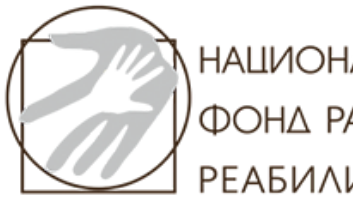

**НАЦИОНАЛЬНЫЙ ФОНД РАЗВИТИЯ** ΡΕΑΒΝΛΜΤΑΙΙΜΜ

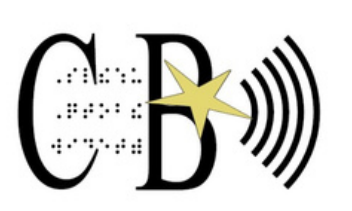

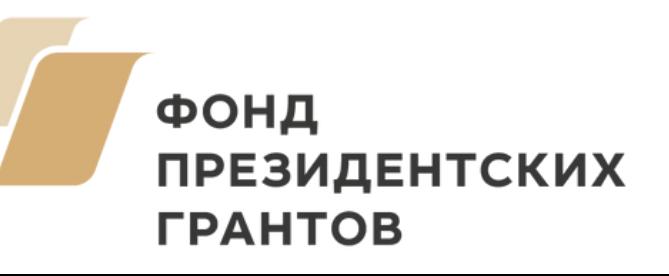